## Scopemon Parameter Reference

Scopemon is configured via parameters. This reference lists all available parameters, default values, allowed values, and use examples.

## Table of Contents

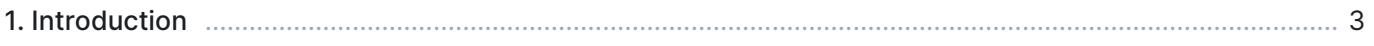

## 1. Introduction

The reference is organized in sections. Each section corresponds to a group in the configuration file.